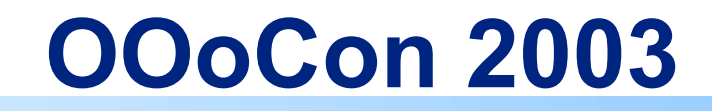

## **Automated Format Transformation for Courseware by Lutz Finsterle and Martin Rotard**

## **Finsterle@ikr.uni-stuttgart.de Rotard@informatik.uni-stuttgart.de**

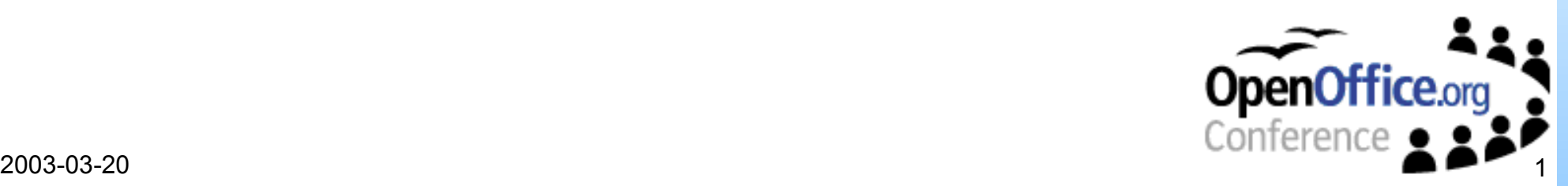

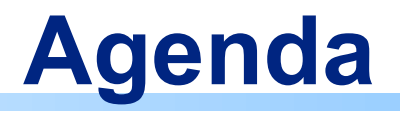

- About the Speakers
- Requirements in the E-Learning Project ITO
- Structure of Learning-Materials
- Transforming OpenOffice documents into the ITO intermediate courseware format
- Converting Slide Presentations to SVG
- Links and Questions

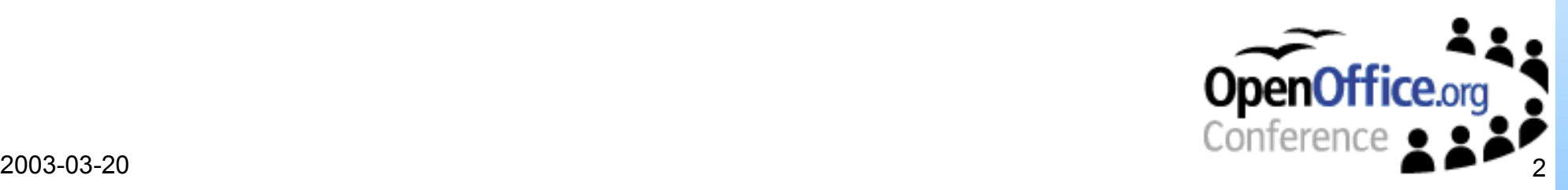

# **About the speaker**

#### **Lutz Finsterle**

- Researcher and staff-member of the Institute of Communication Networks and Computer Engineering (IKR) University of Stuttgart
- Engaged in the multimedia teaching projects CANDLE (EU) and ITO (BMBF)

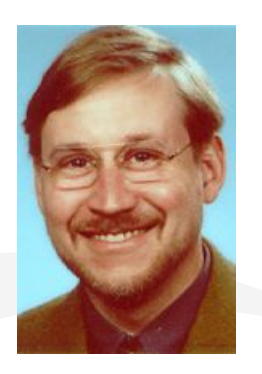

#### **Martin Rotard**

- Researcher and staff-member of the Visualization and Interactive Systems Group (VIS), University of Stuttgart
- Engaged in the multimedia teaching project ITO (BMBF)

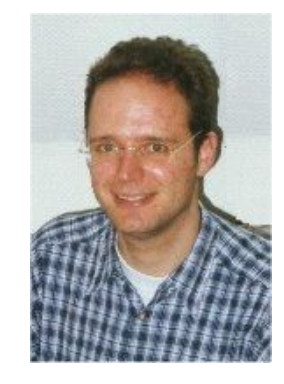

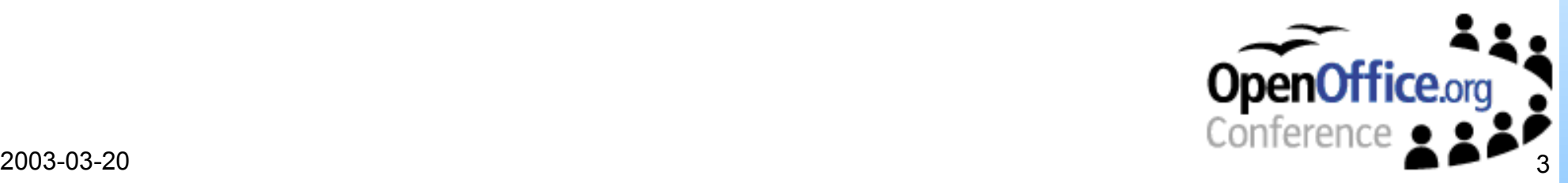

# **The E-Learning project ITO**

- "Information Technology Online"
- Funded by the German Federal Ministry of Education and Research" (BMBF)
- Goal: Exchange materials for lectures
- Associated universities: Uni Stuttgart, TU München, TU Hamburg-Harburg, TU Dresden, PH Ludwigsburg

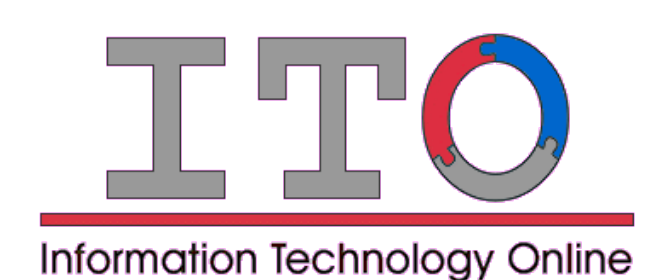

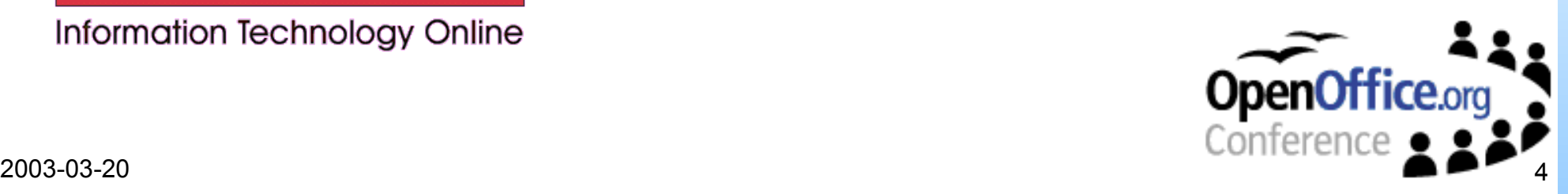

# **Requirements in the ITO-Project**

- Keep the well-known authoring tools (OpenOffice.org, Microsoft Word, Adobe FrameMaker, LaTeX, etc.)
- But exchange and reuse of newly generated and existing content
- Solution: Definition of an intermediate courseware format in XML
- Developed Tools:
	- Transforming OpenOffice.org documents into the ITO intermediate courseware format
	- Converting slide presentations to SVG
	- Distributed web-portal for courseware

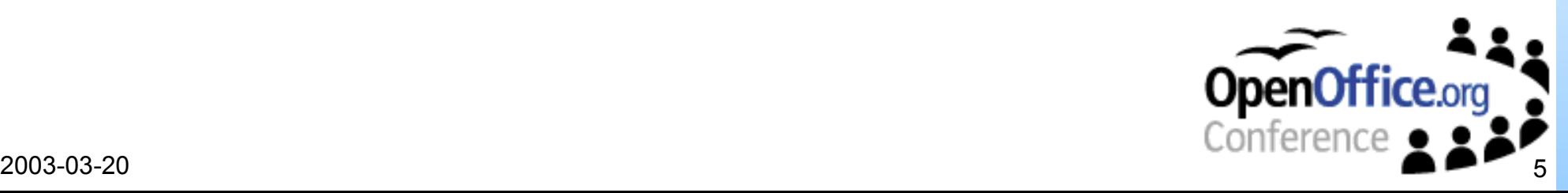

# **Structuring the Material**

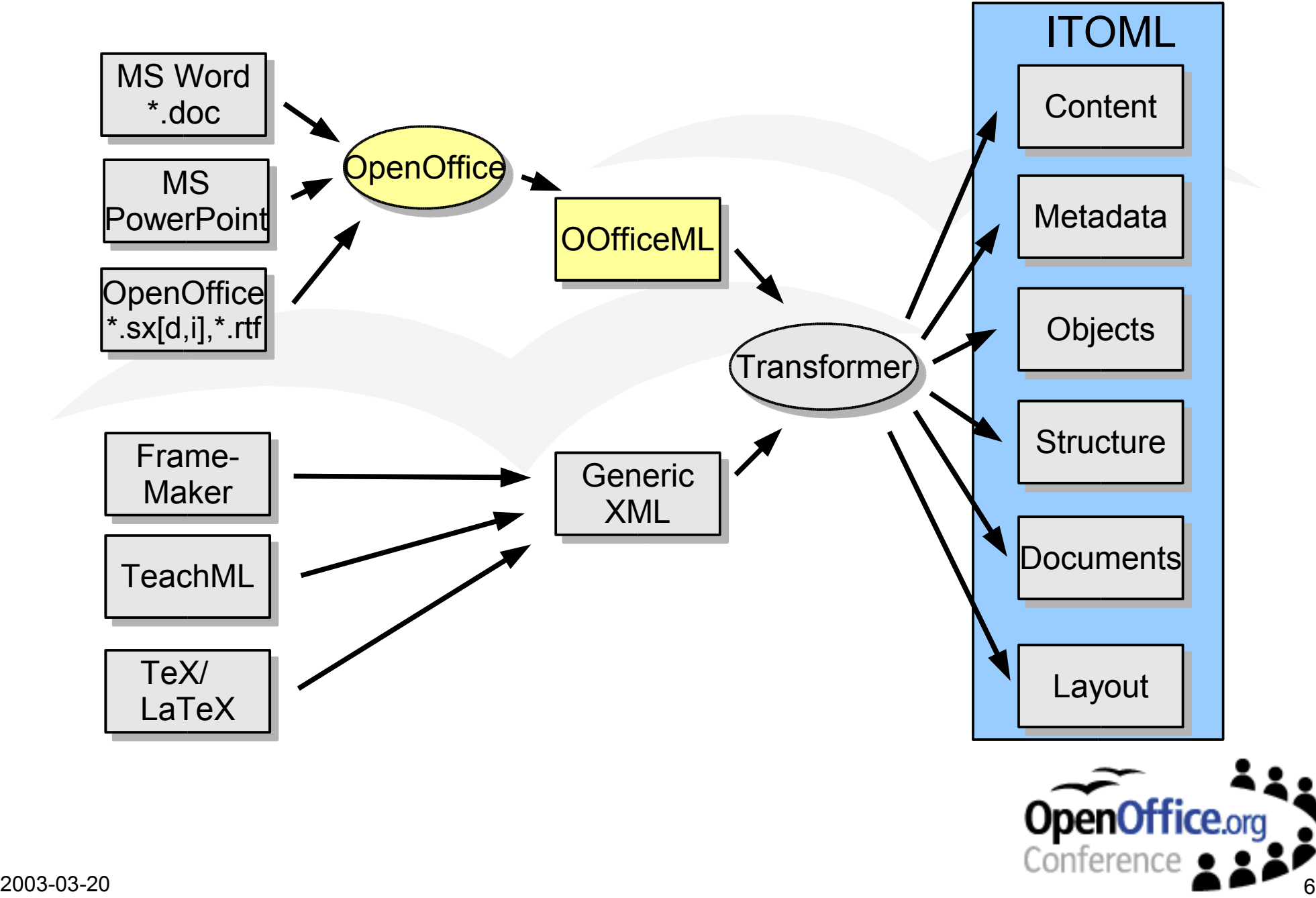

# **Delivery of Content**

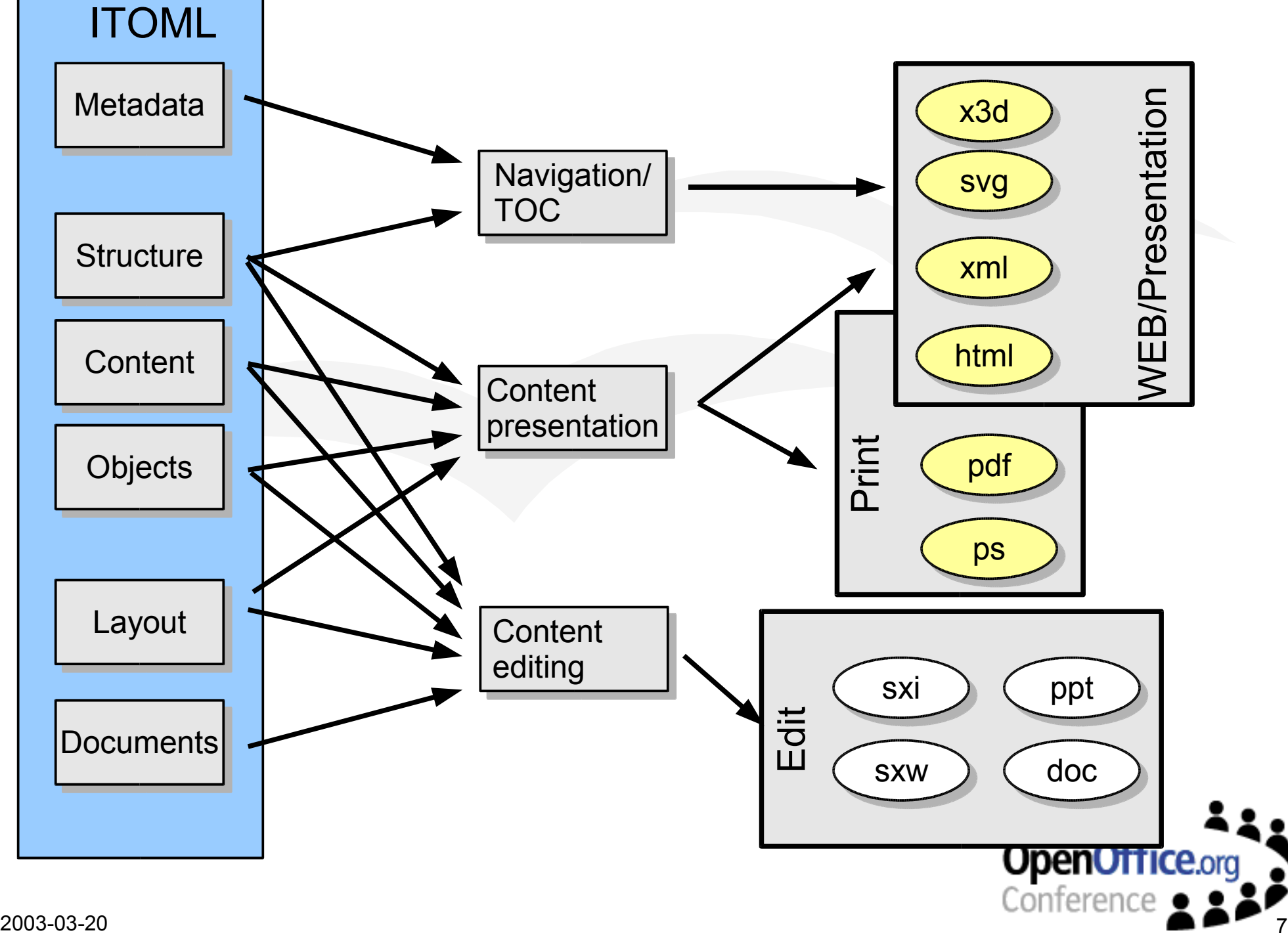

# **Prerequisites to Transformation**

- Wide variety of authoring tools supported
- Wide variety of formats supported
- XML based format to start from
- Means to Identify certain passages
	- During authoring
	- When transforming
- Separation of content, layout, ...
- Definition of output format
- Two-way transformation (should) be possible

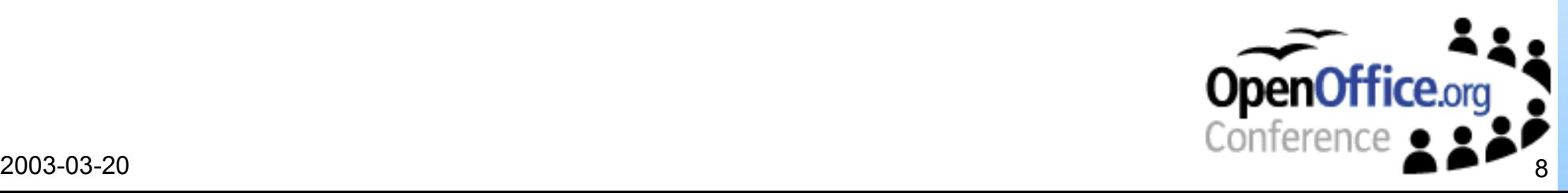

### **Transforming OOo documents into the ITO intermediate courseware format**

- Definition of style templates
- Paragraph styles
	- introduction, motivation, definition, rights, example, conclusion etc.
- Character styles
	- keyword, index, reference, citation, significant, strong significant etc.

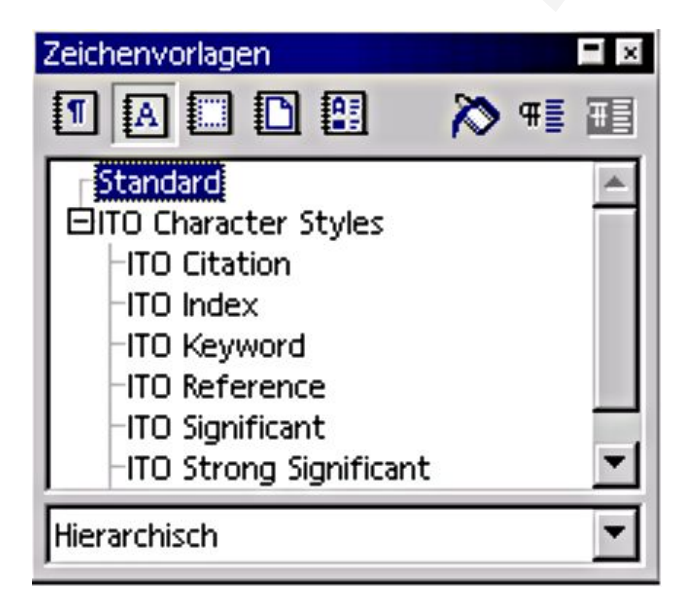

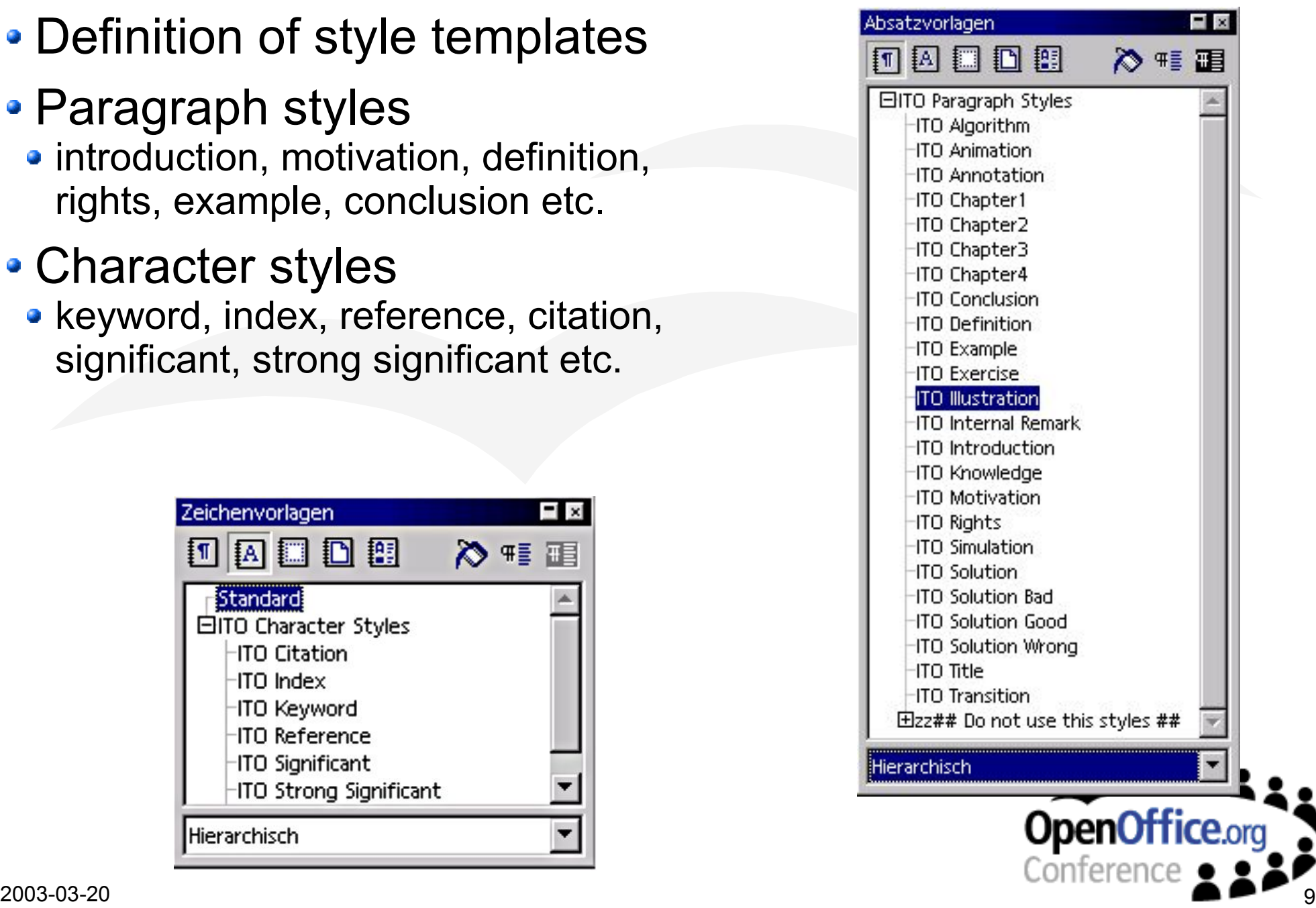

# **Structure of Style-Types**

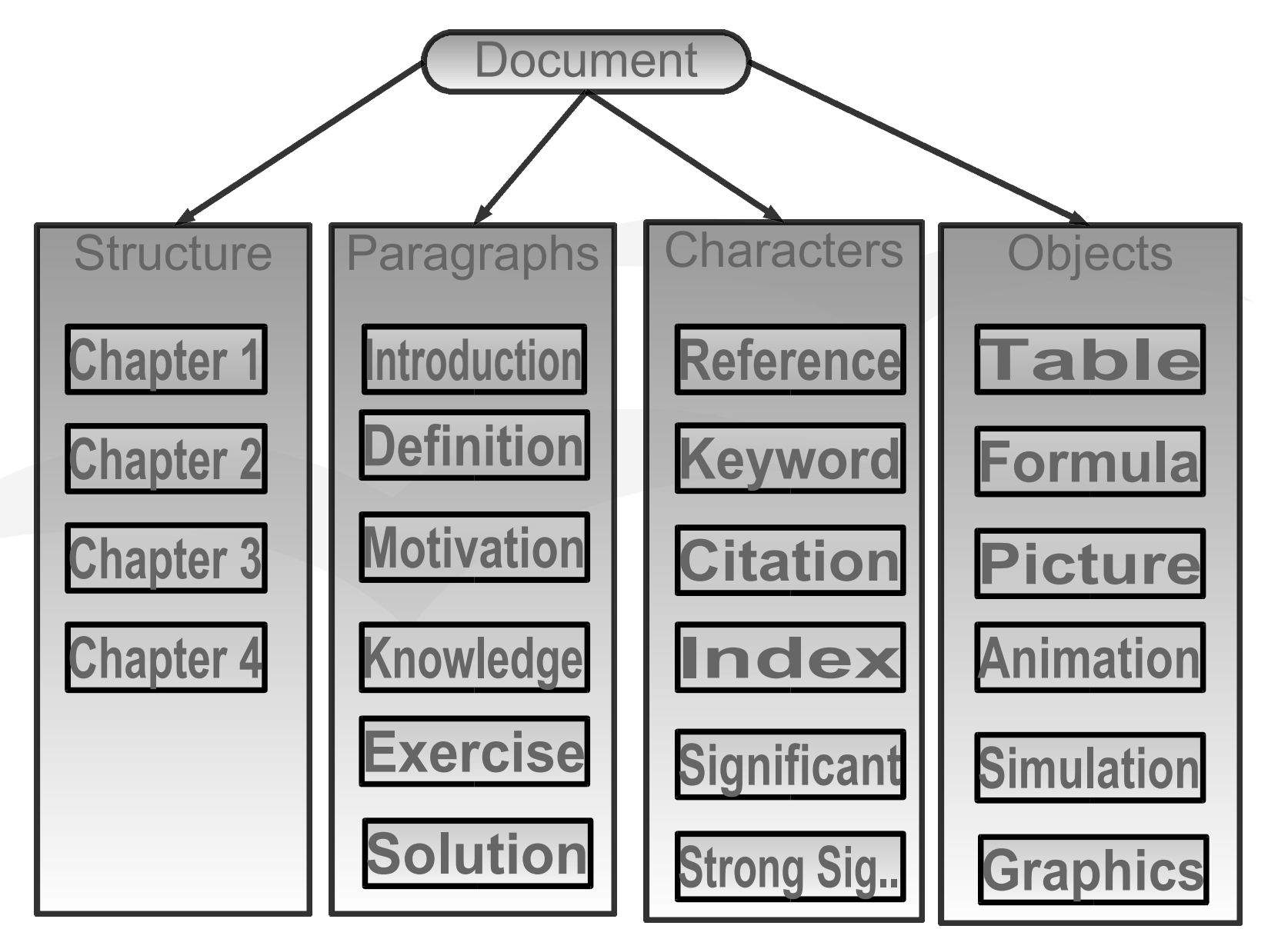

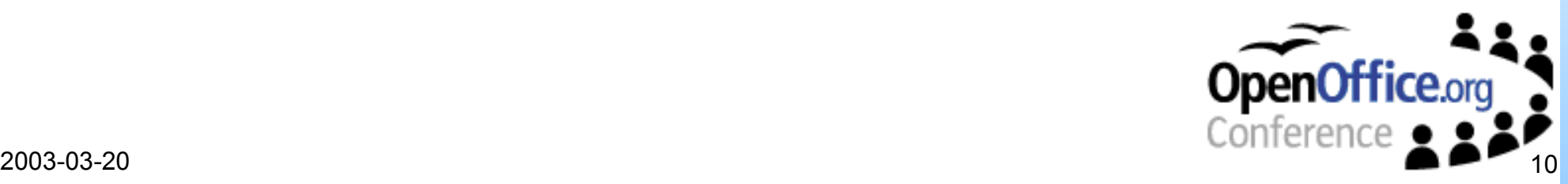

## **Overview on ITOML**

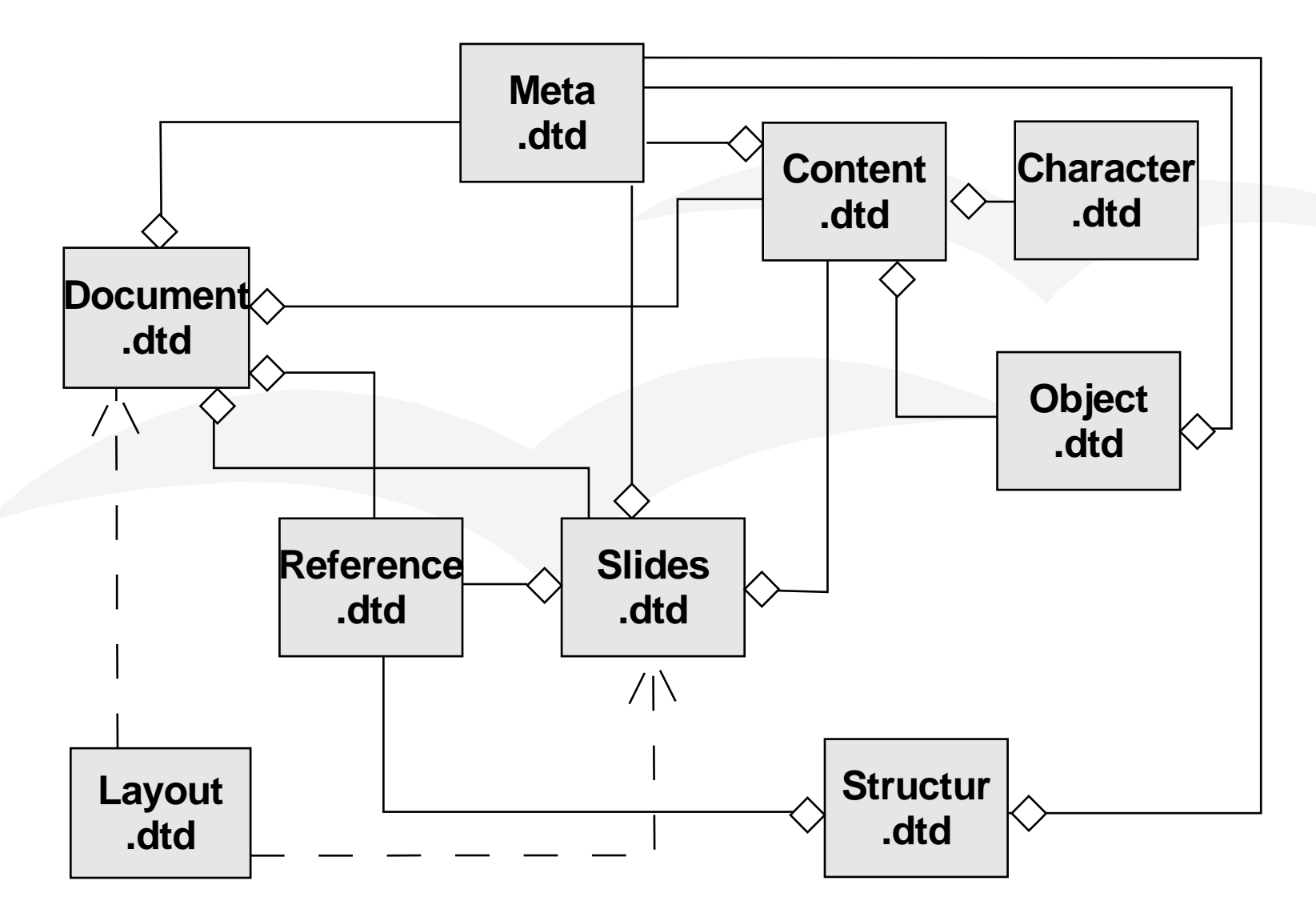

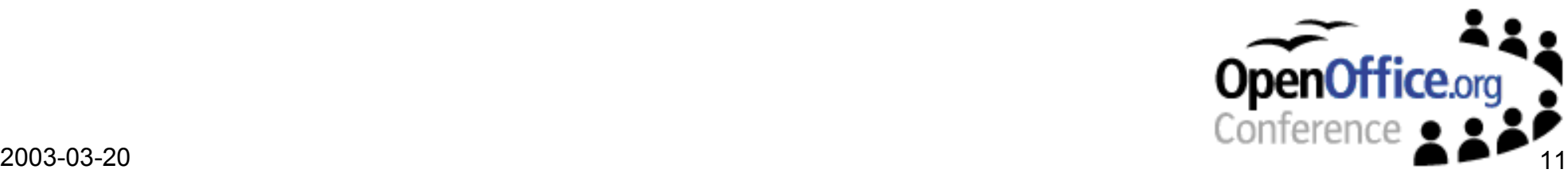

## **Hierarchical Course Structure**

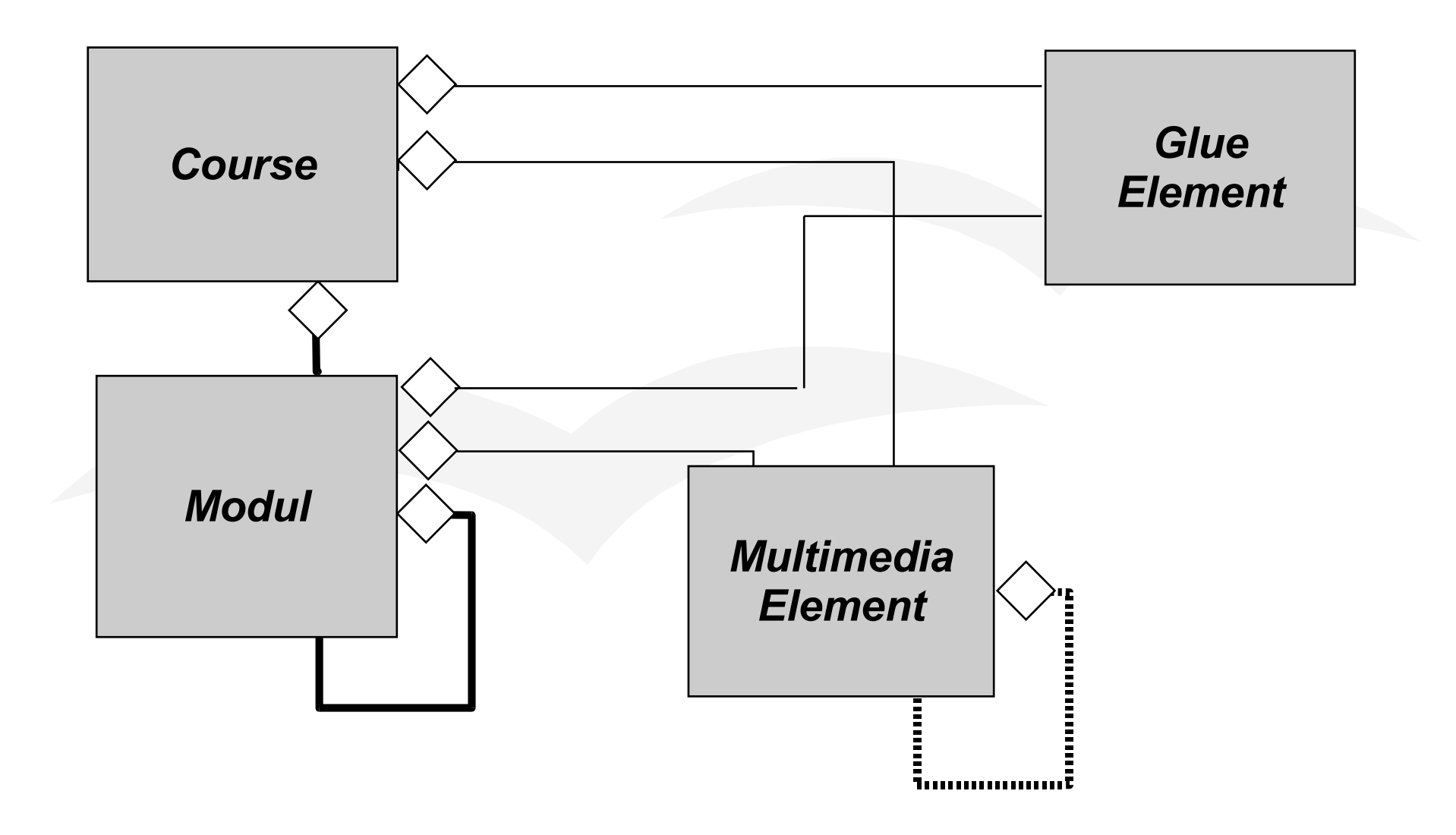

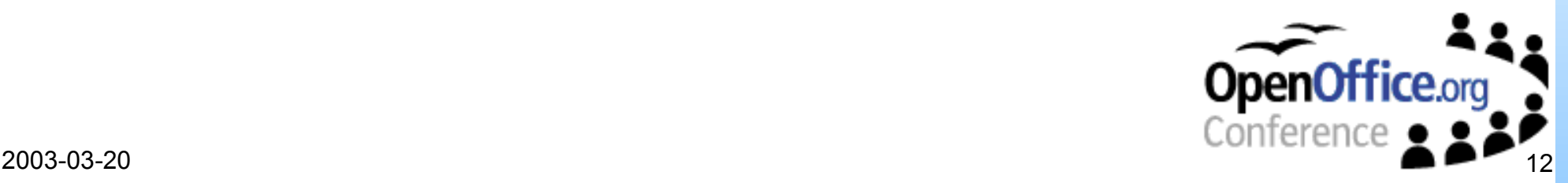

# **Steps in Transformation**

- Starting from source format
- Converting to OpenOffice.org format (External Java application at the moment)
- Open content.xml
- Identify used styles
- Translate auto-styles
- Walking through document and build the new one
- Store in whole or as sub-parts

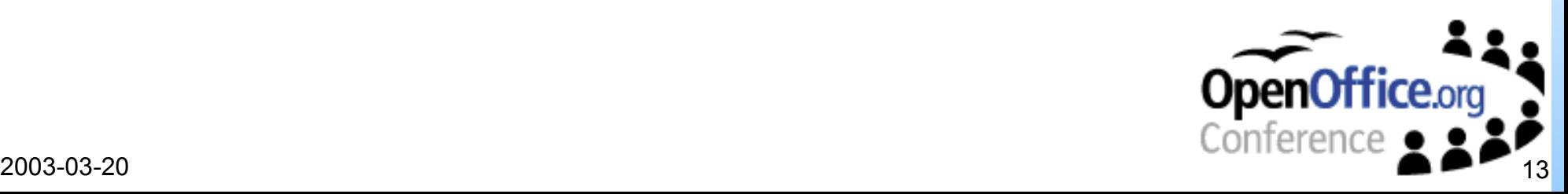

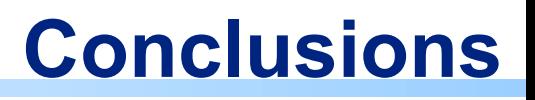

- Using style-formats is well-known
- Still, instruction of authors is needed
- To help the authors, a FAQ has been build up
- Verifier is at the moment being implemented, that helps the author to find structural errors
- Transformation-Engine in rewrite to more complex structure
- First test have shows very promising results

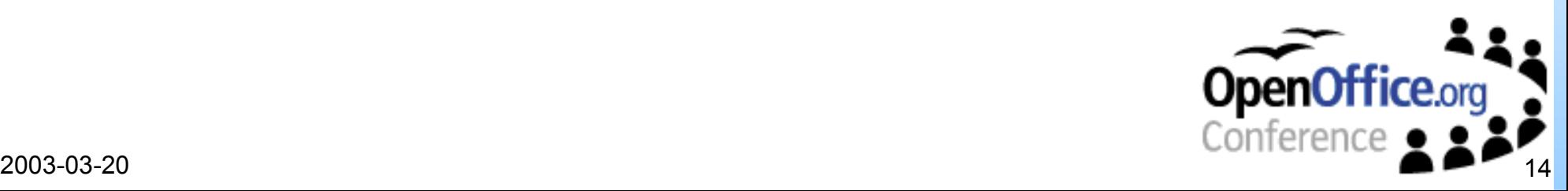

## **Converting slide presentations to SVG**

- Slide presentations are most commonly used media to present lecture material today
- Huge amount of time has been invested to generate
- Preserve this when assembling online courseware
- Seamless transformation to the web-enabled format SVG
- SVG: upcoming W3C standard for two-dimensional graphics on the web.
- OpenOffice.org allows the export of slides into SVG, unfortunately only one slide at a time

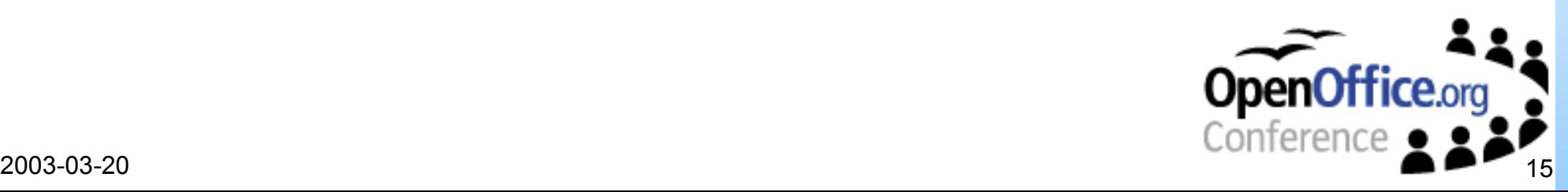

#### **Converting slide presentations to SVG**

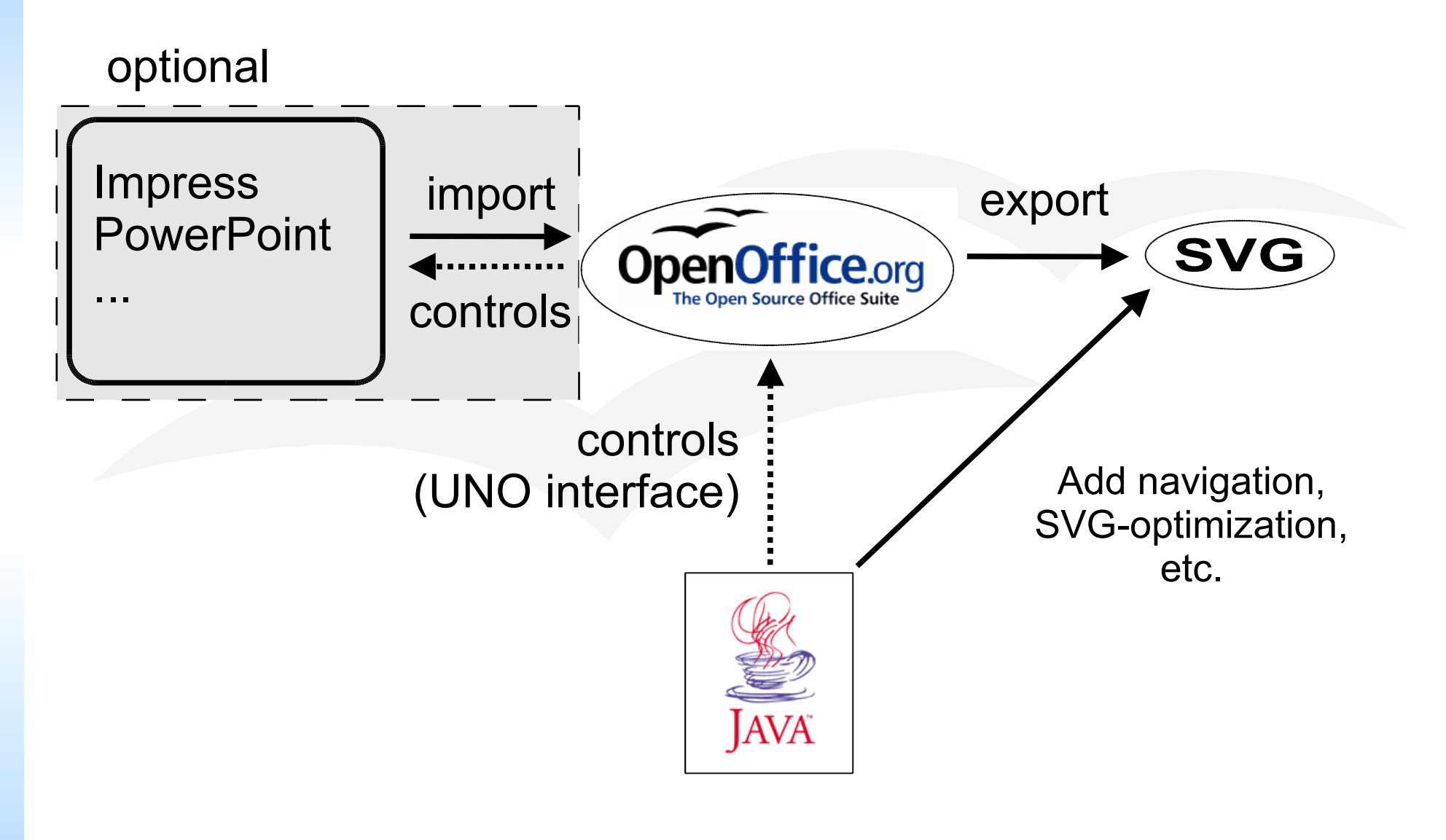

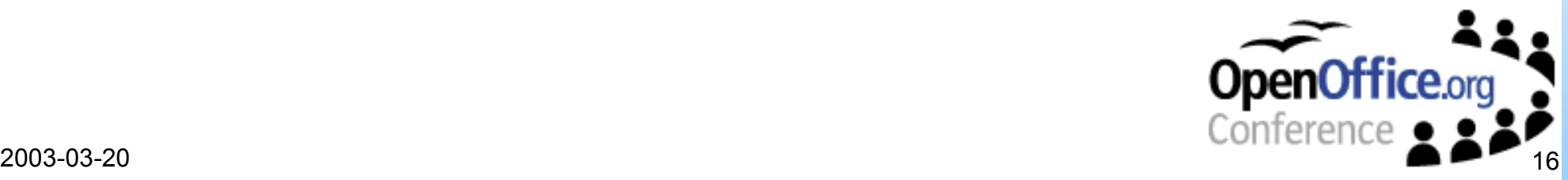

## **Converting slide presentations to SVG (2)**

#### **Features**

- Export of the complete presentation
- Adding navigation and index mechanisms
- Correction of glyph spacing issues
- On-the-fly embedding of non-standard fonts

#### **Planned/Partially Implemented Features**

- Support for animations
- Support for annotations

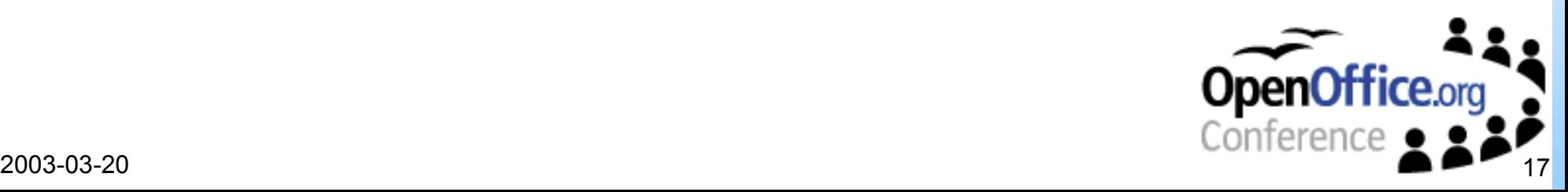

# **On the availability of Fonts**

- Starting Point
	- Font declarations in exported SVG such as font-family, font-style, ...
	- Build SVG-Fonts from true-type fonts
	- Embed fonts into the exported SVG

#### • Problems

- Copyright issues
- Full description of SVG-Fonts produced form ttf must be added by hand
- Embedded SVG-fonts do not work on all viewers

#### • Solutions

- Put only the needed glyph declarations into the final document
- If not importing a non standard font, automatic reduction of  $\leq$ tspan>coordinates information

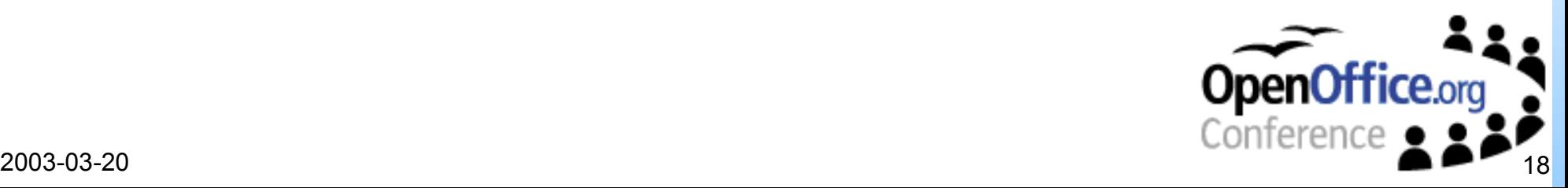

# **Adapting Animations**

## • Starting Point

- Animation information in OpenOffice.org native format
- Animated objects can be identified in native format
- Animations must be modelled in SVG

#### • Problems

- Animation information do not make their way to the exported SVG
- Even 1:1 object identification not easily possible
- Modelling animation in SVG is tedious cause of missing features in SVG-viewers

### • Solutions

- Animations are realized in Java-Script
- Mapping is done by hand right now
- Extend SVG export engine to transport information to exported SVG

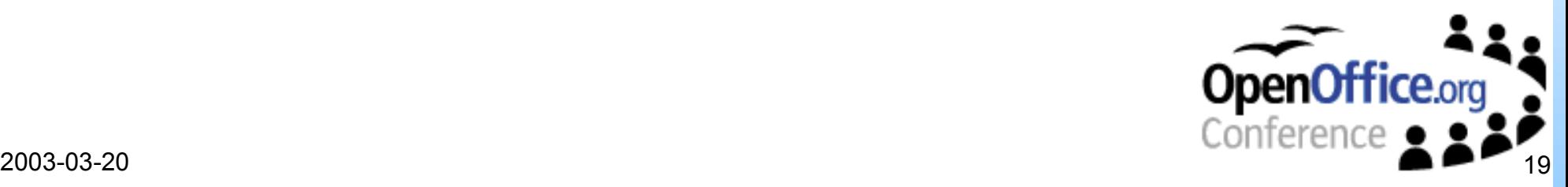

# **Technical and Other Problems**

#### • Embedding of Fonts

- Copyright problems with Fonts
- Font selection in SVG Viewers
- SVG-embedded-font abilities of different SVG-Viewers

#### • Animations

- Correlation of animations to SVG object
- Scripting abilities of viewer
- SVG-SMIL implementations not fully working

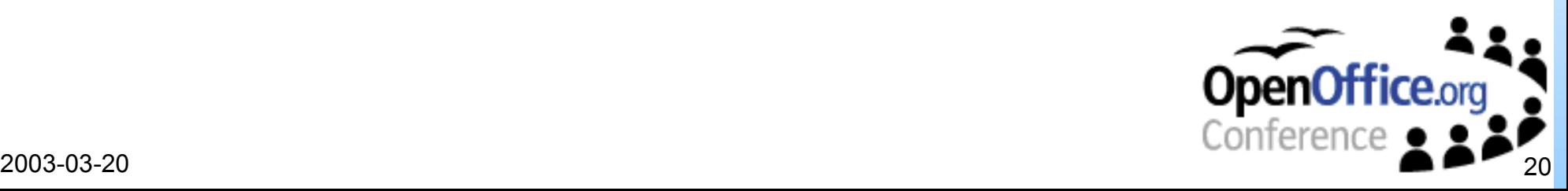

#### **Conclusions**

- Export of Presentations to SVG is possible
- Some features in the OpenOffice.org export are missing:
	- structural information present in the in original file not exported to SVG
	- thus adapting animations is tedious
	- transparency not transported to SVG
- Problems with copyrights of fonts not solved
- Wishes concerning OpenOffice.org
	- Implementation of an full-featured SVG-Export would be much appreciated

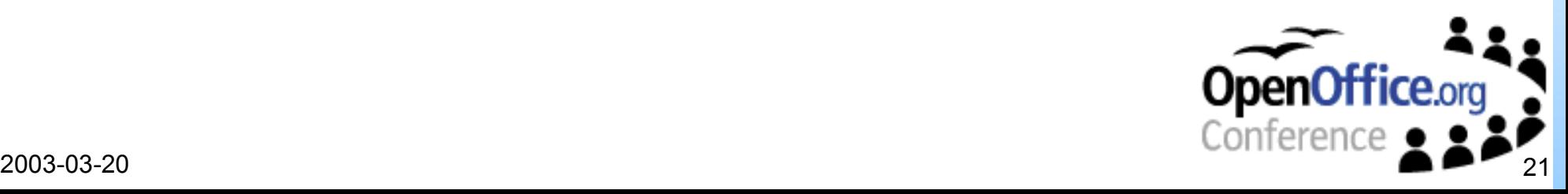

# **Links & questions**

http://www.ikr.uni-stuttgart.de

VIS

 $\cdot$  IKR

http://wwwvis.informatik.uni-stuttgart.de

http://www.ias.uni-stuttgart.de/ito/

CANDLE

• ITO Project

http://www.candle.eu.org

• OpenOffice.org

http://www.openoffice.org

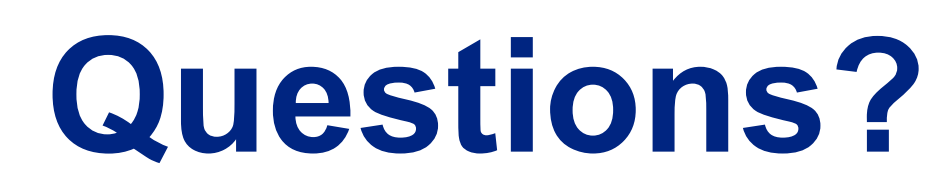

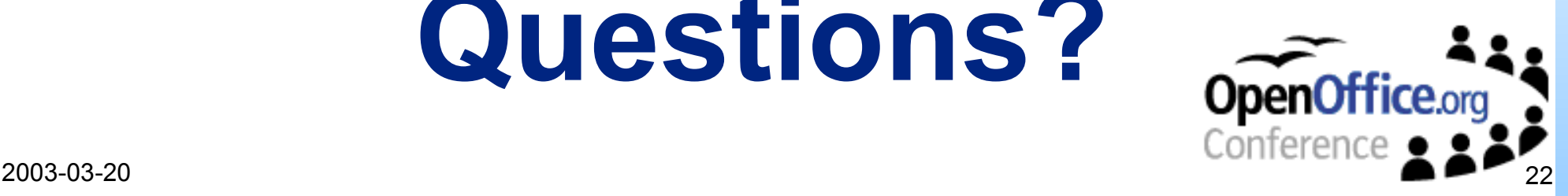